## 01010010101011001010101010111011101011 **TRAINING AUTOMOTIVE** MMON **MASTER FONSECA**

 $\emptyset\emptyset$ 1801010101100

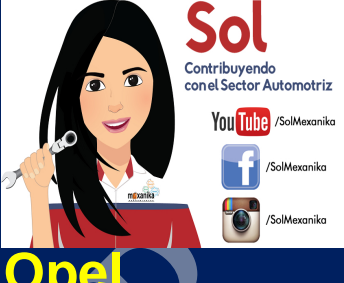

## **Como alimentar y escanear la ecus del grupo Opel**

 $\mathcal{L}_\mathcal{L} = \{ \mathcal{L}_\mathcal{L} = \{ \mathcal{L}_\mathcal{L} = \{ \mathcal{L}_\mathcal{L} = \{ \mathcal{L}_\mathcal{L} = \{ \mathcal{L}_\mathcal{L} = \{ \mathcal{L}_\mathcal{L} = \{ \mathcal{L}_\mathcal{L} = \{ \mathcal{L}_\mathcal{L} = \{ \mathcal{L}_\mathcal{L} = \{ \mathcal{L}_\mathcal{L} = \{ \mathcal{L}_\mathcal{L} = \{ \mathcal{L}_\mathcal{L} = \{ \mathcal{L}_\mathcal{L} = \{ \mathcal{L}_\mathcal{$ 

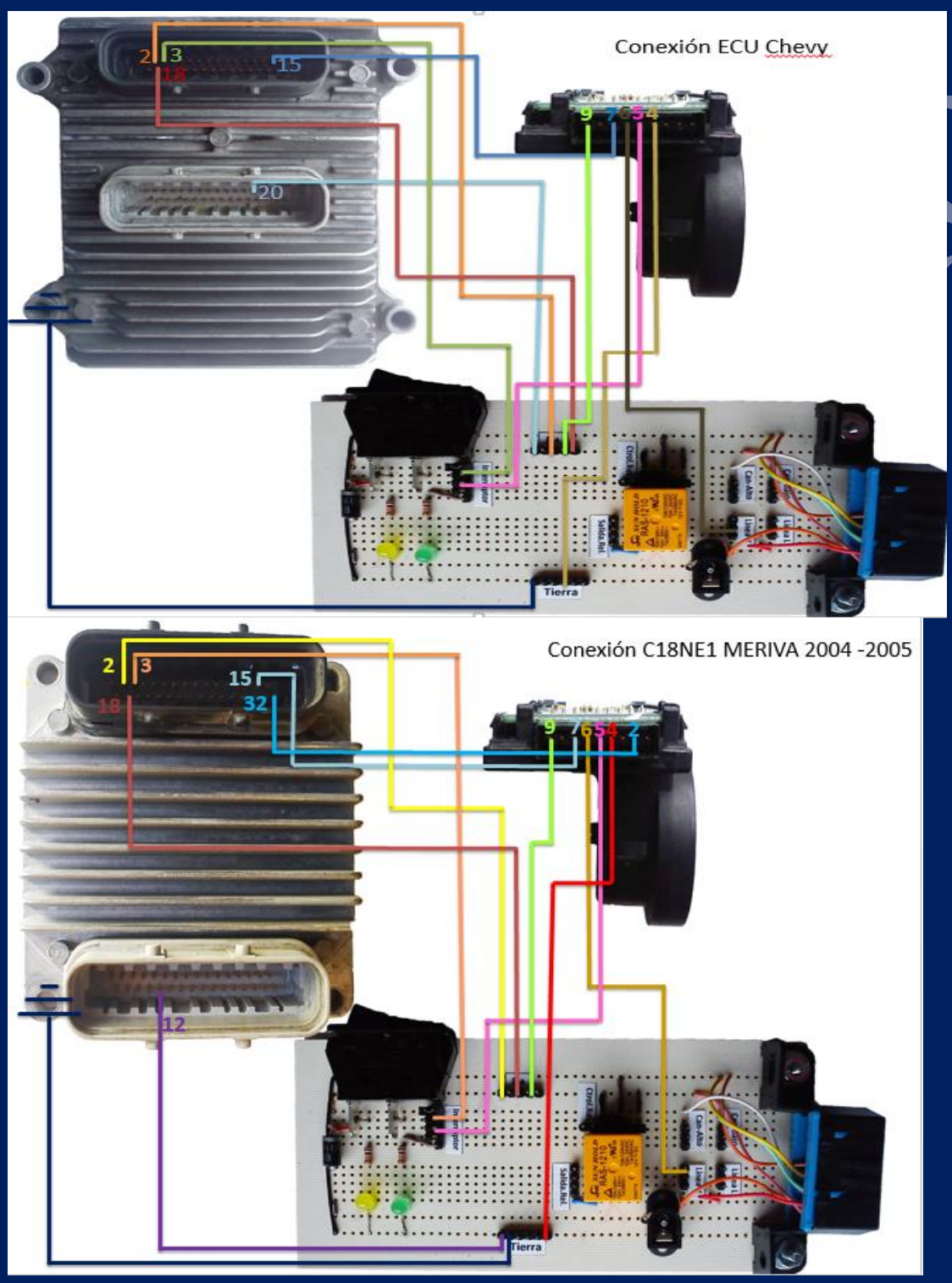

## Solución Técnica de Problemas de Campo **Página MTS**

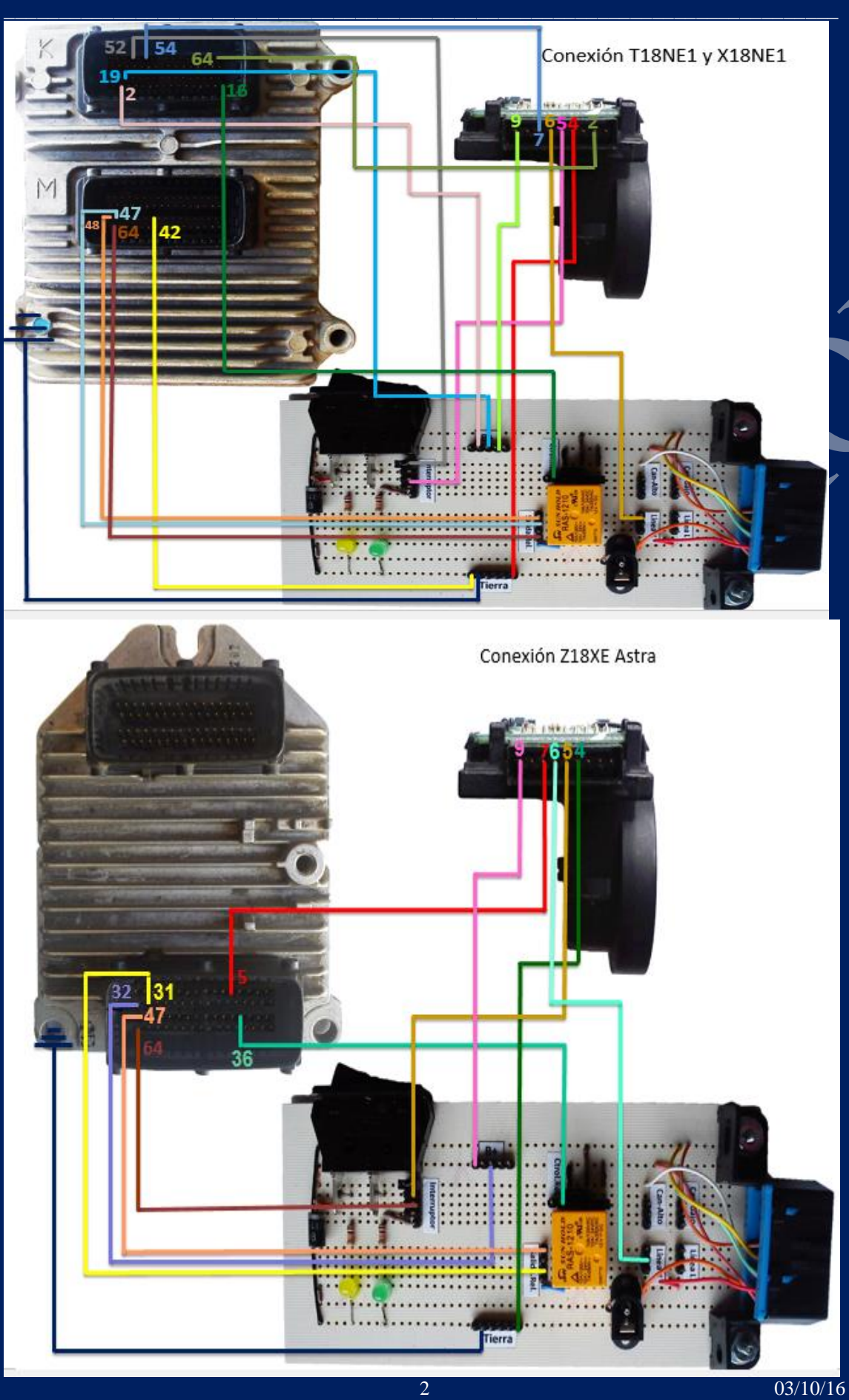

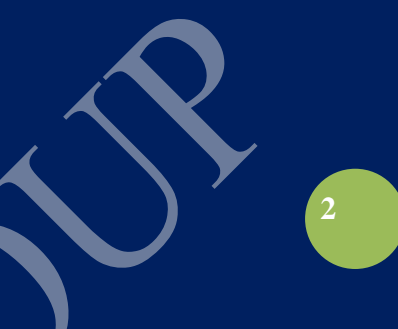

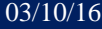

## Solución Técnica de Problemas de Campo **Página MTS**

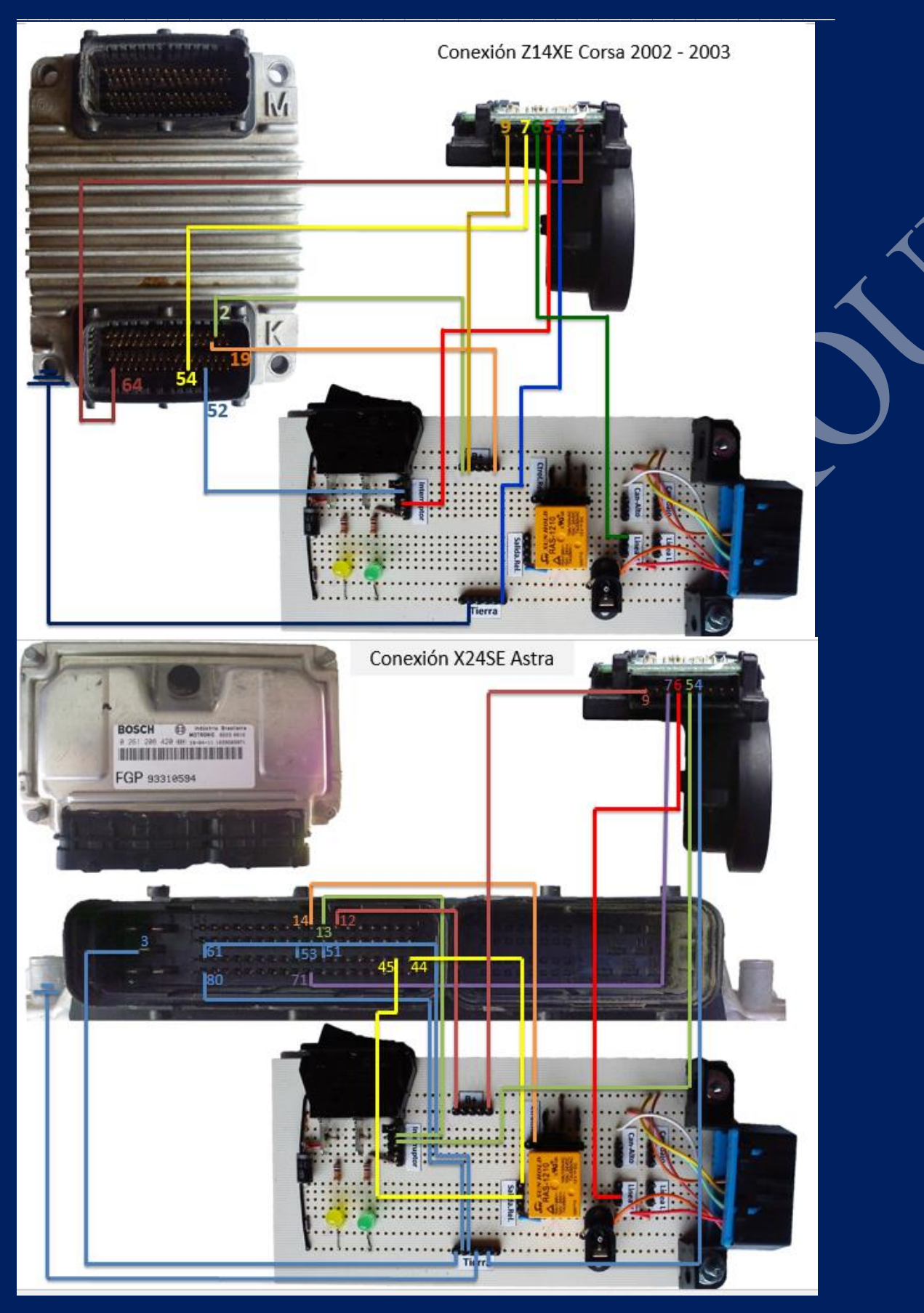

**3**